## 6Q-01

## $DCGAN$  **PyCUDA** Parallelization of DCGAN by PyCUDA Implementation 根本 祐輔 *†* 吉田 明正 *†* Yusuke Nemoto Akimasa Yoshida  $\mathbf{1}$   $\mathbf{1}$ GAN GAN GAN DCGAN  $\text{GAN}$ Python GPU  $CuPy$  PyCUDA  $CuPy$ GPU 1 PyCUDA<br>CUDA DCGAN NVIDIA Quadro RTX6000 2944 **2** 敵対的生成ネットワーク  $\begin{array}{lll} \text{GAN} & \text{DCGAN}(\text{Deep Convolutional} \\ & [1] & \end{array}$  $GAN)$ **2.1 GAN** GAN(Generative adversarial networks) (Generator) (Discriminator) GAN SERVE  $[2]$  DCGAN  $[3]$ **2.2 DCGAN**  $\begin{array}{ccc} \text{DCGAN} & \\ \text{GAN} & \\ \text{GAN} & \end{array}$  $\rm GAN$ PyCUDA *†*明治大学総合数理学部ネットワークデザイン学科 Department of Network Design, School of Interdisciplinary Mathematical Sciences, Meiji University メモリ確保(mem\_alloc()) デバイスへのデータ転送  $(memcpy\_htod())$ ソースモジュール mod = SourceModule() カーネル関数を実行  $|func(block=(T), gr id=(B))$ 関数を参照する func=mod.get\_function() メモリ確保(cudaMalloc()) デバイスへのデータ転送  $(cud$ aMemcpy $()$ カーネル関数を実行 func $<<$ B, T $>>$  () (a)CUDAのホストコー ド (b)PyCUDAのホストコード 1 CUDA PyCUDA 3 GPU Python GPU contract to the contract of  $G$  $\begin{array}{ccc}\n\text{CUDA} & & \text{CUDA} & & \text{GPGPU} \\
\text{C} & & & \text{C} & & \text{C} \\
\end{array}$ とした C 言語で使われるフレームワークである.C CUDA B  $\qquad$  T  $1(a)$  B T **3.1 CuPy**  $CuPy$  NumPy  $GPU$ CuPy GPU **3.2 PyCUDA** PyCUDA CUDA Python PyCUDA 1(b) PyCUDA .cu Python **4 DCGAN GPU** DCGAN NumPy CuPy Py-<br>3 GPU  $\rm CUDA$ 4.1 NumPy DCGAN NumPy  $[4]$ 4.2 CuPy DCGAN NumPy  $\text{CuPy}$

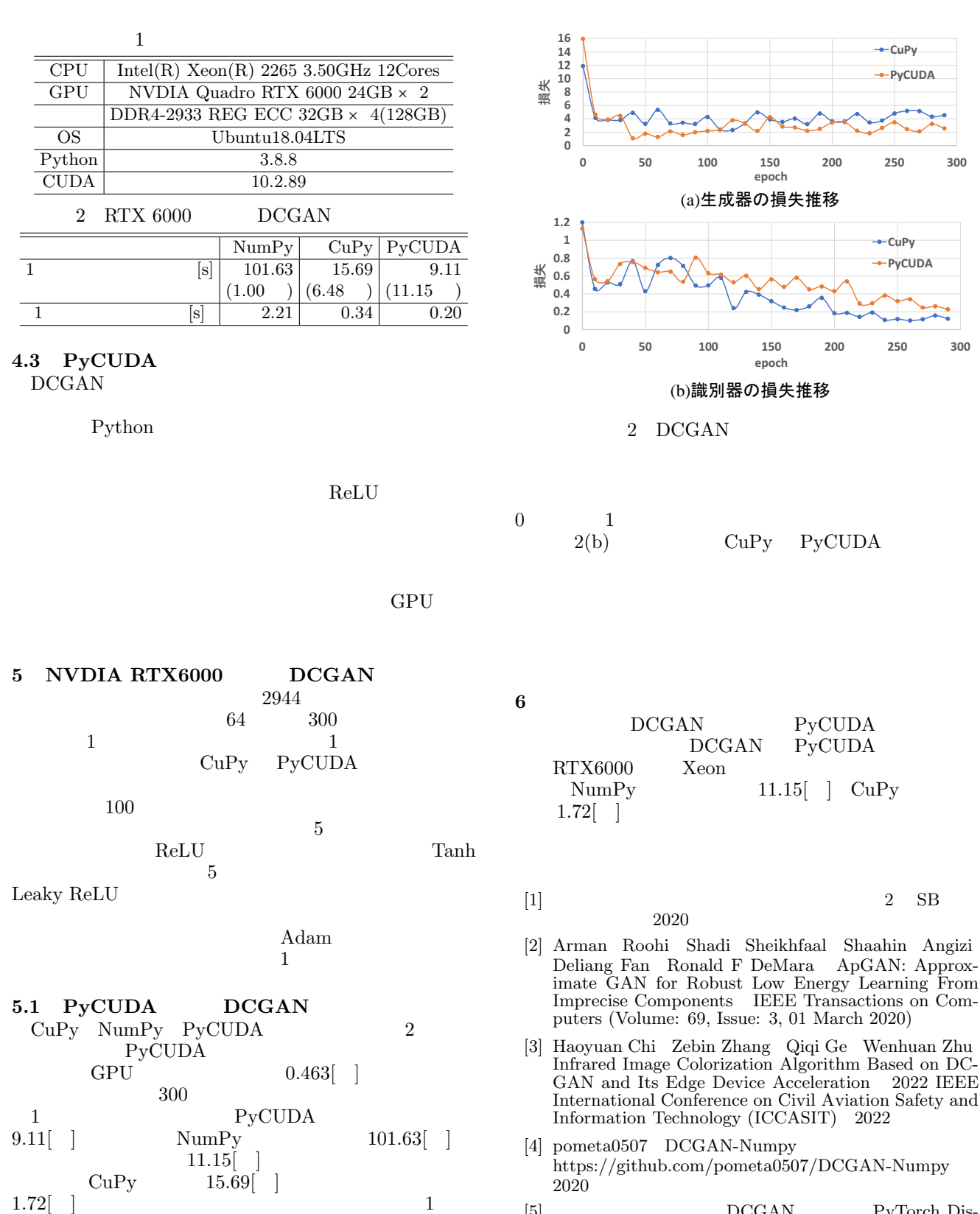

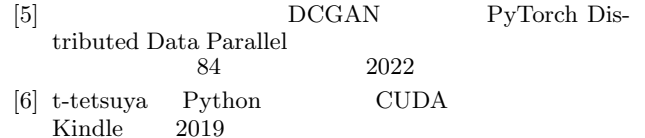

## **5.2 DCGAN**

 $2(a)$  CuPy PyCUDA